# **Documentation**

# **PrestaShop module: Afterbuy to PrestaShop product transmission**

# **Short Description**

The Afterbuy to PrestaShop product transmission module synchronizes products (articles) with combinations (variants, sets) from Afterbuy to Presta-Shop. Your Data will be transferred automatically.

Afterbuy is the leading German all-in-one-solution for e-commerce.

# **Description**

There are scenarios and setups where users want to manage their products (articles) in AfterBuy and for example billings, mailings, customers in Presta-Shop or the other way.

#### e.g.

John S. sell and manage his 50 articles over Afterbuy in Ebay and Amazon. He found a great Blog Post about PrestaShop and managed the setup on his server by himself. He use only the "PrestaShop to Afterbuy" module to automate the mailing and billing with Afterbuy. He has to make changes on one of his articles in two systems or export/import by hand without the "Afterbuy to PrestaShop" module.

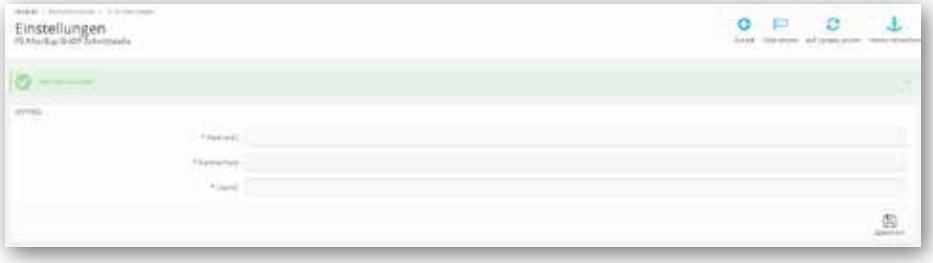

# **Benefits for merchants**

- Syncs following data from Afterbuy to PrestaShop
- Products / articles -> all fields to start selling the article in PrestaShop
- Combinations / variants -> auto transferred all Afterbuy combinations to PrestaShop native variants
- Overview in one system
- Synchronization of the order status (paid, shipped)

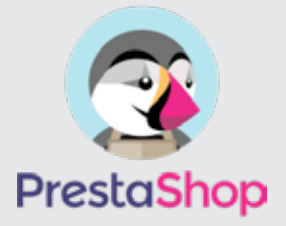

**PrestaShop module Afterbuy to PrestaShop Product transmission**

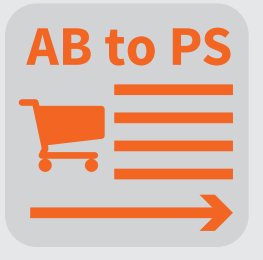

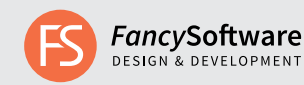

# **Functions/Features**

DATA:

Following data will be transmitted from Afterbuy to PrestaShop:

#### Product

- price and Merchant wholesale price
- wholesale price
- weight
- quantity
- EAN
- Reference ID
- AfterbuyID as Prestashop Product-ID
- Productname
- Short description
- Description (option for image filtering)
- Attention: PrestaShop has a limit of 6000 characters
- SEO name
- Tax rate
- Image Large (Resizing to PrestaShop sizes)
- Standardproduct / combination / variants

Product Variantes

- Variants Attributtes
- wholesale price
- price and Merchant wholesale price
- weight
- quantity
- EAN
- Reference ID

Order Status:

- Synchronization of the paid and shipped order status from afterbuy

Product Stocks

- Possibility to call stocks only, with a seperate cron url (setup a cronjob)

IMAGES:

Images from Afterbuy will be resized automatically. Removing images only in PrestaShop possible.

## **Required fields:**

product reference (product number)

#### **Tips**

Only use numers as product/article numbers.

Please do not create new articles manually in both systems because the auto-

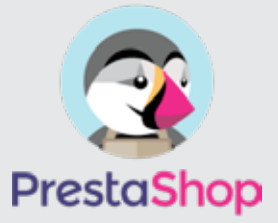

**PrestaShop module Afterbuy to PrestaShop**

**Product transmission**

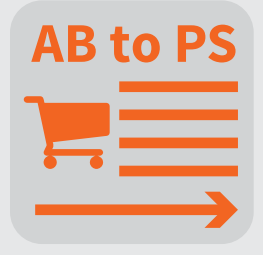

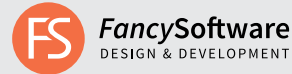

matic synchronization requires the Afterbuy ID of the article / variant.

To make a quick change, this must be done in both systems.

Depending on the amount of items / server / cron settings, it can take a different amount of time before newly created items are transferred from Afterbuy to PrestaShop.

## **Installation**

- Buy modul at PrestaShop marketplace
- Load modul at your Server and install

- Go to your AterBuy.de account -> Tools -> API's to Afterbuy and order the; XML-API (need to pay) -> see screenshot above

- Go back to the settings of the PrestaShop module
- Insert your credentials from AfterBuy: Partner-ID, PartnerPass and User-ID

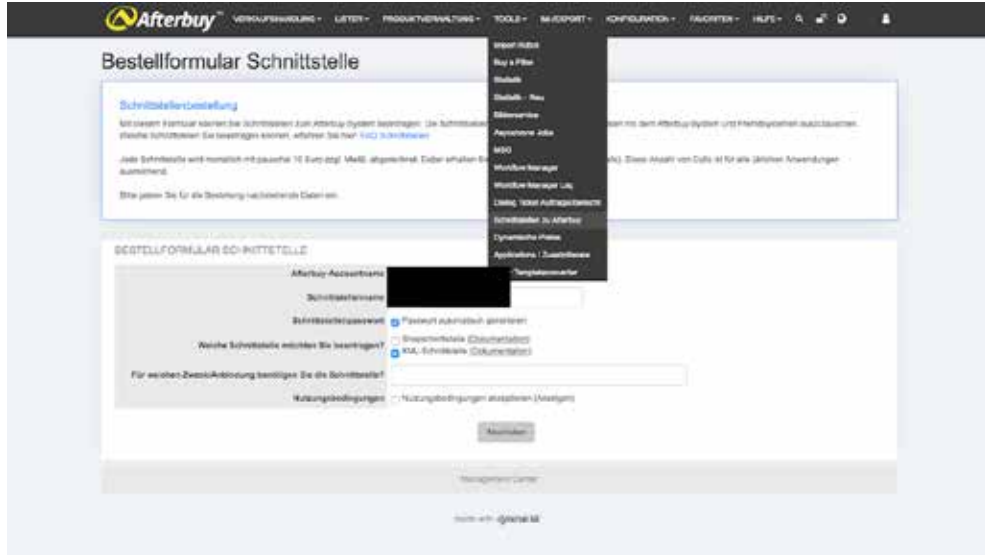

## **Server Setup**

allow\_url\_fopen sollte = yes

## **First import**

To import much many articles you probably have to call the url several times to import all data (articles) in the PrestaShop database.

## **Automatisation**

Set up a cron job to call the url from the module settings for auto transmission See also: https://en.wikipedia.org/wiki/Cron

#### Example:

curl -k -L "https://XXXX/prestashop17/Backoffice/index.php?controller=AdminAB XmlCron&token=16b3cf5e08fd0cc94b30acd506e356d9&action=shopproducts"

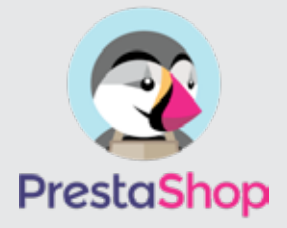

**PrestaShop module Afterbuy to PrestaShop Product transmission**

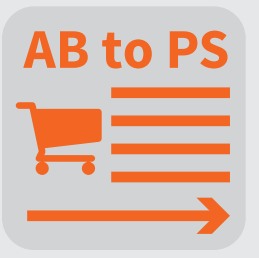

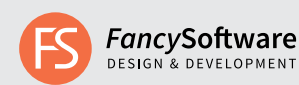

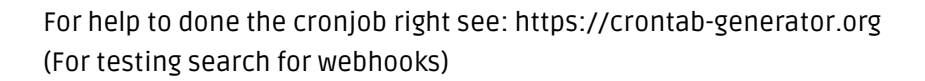

# **Debugging**

Please activate the Debug-Mode in PresaShop and search for the Error messsages in the Log-Console.

## **Testing**

For testing please delete all data and clear the PrestaShop cache before reimporting data.

## **Delete data**

Removing data only in PrestaShop possible.

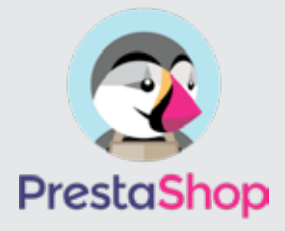

**PrestaShop module** 

**Afterbuy to PrestaShop Product transmission**

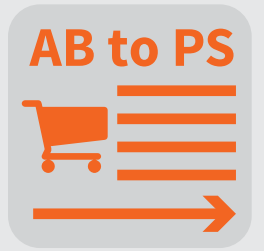

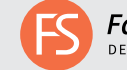